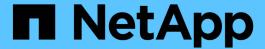

# Build a Virtual Assistant Using Jarvis, BlueXP Copy and Sync, and NeMo

NetApp Solutions

NetApp May 17, 2024

This PDF was generated from https://docs.netapp.com/us-en/netapp-solutions/ai/cainvidia\_jarvis\_deployment.html on May 17, 2024. Always check docs.netapp.com for the latest.

# **Table of Contents**

| C | Overview                                                        | 1    |
|---|-----------------------------------------------------------------|------|
|   | Jarvis Deployment                                               | 1    |
|   | Customize States and Flows for Retail Use Case                  | 1    |
|   | Connect to Third-Party APIs as Fulfillment Engine               | 🤅    |
|   | NetApp Retail Assistant Demonstration                           | 🤅    |
|   | Use NetApp BlueXP Copy and Sync to Archive Conversation History | . 10 |
|   | Expand Intent Models Using NeMo Training                        | . 12 |

# **Overview**

This section provides detail on the implementation of the virtual retail assistant.

# **Jarvis Deployment**

You can sign up for Jarvis Early Access program to gain access to Jarvis containers on NVIDIA GPU Cloud (NGC). After receiving credentials from NVIDIA, you can deploy Jarvis using the following steps:

- 1. Sign-on to NGC.
- 2. Set your organization on NGC: ea-2-jarvis.
- Locate Jarvis EA v0.2 assets: Jarvis containers are in Private Registry > Organization Containers.
- 4. Select Jarvis: navigate to Model Scripts and click Jarvis Quick Start
- 5. Verify that all assets are working properly.
- 6. Find the documentation to build your own applications: PDFs can be found in Model Scripts > Jarvis Documentation > File Browser.

## **Customize States and Flows for Retail Use Case**

You can customize States and Flows of Dialog Manager for your specific use cases. In our retail example, we have the following four yaml files to direct the conversation according to different intents.

Se the following list of file names and description of each file:

- main\_flow.yml: Defines the main conversation flows and states and directs the flow to the other three
  yaml files when necessary.
- retail\_flow.yml: Contains states related to retail or points-of-interest questions. The system either provides the information of the nearest store, or the price of a given item.
- weather\_flow.yml: Contains states related to weather questions. If the location cannot be determined, the system asks a follow up question to clarify.
- error\_flow.yml: Handles cases where user intents do not fall into the above three yaml files. After
  displaying an error message, the system re-routes back to accepting user questions. The following sections
  contain the detailed definitions for these yaml files.

## main\_flow.yml

```
name: JarvisRetail
intent_transitions:
   jarvis_error: error
   price_check: retail_price_check
   inventory_check: retail_inventory_check
```

```
store location: retail store location
  weather.weather: weather
  weather.temperature: temperature
 weather.sunny: sunny
 weather.cloudy: cloudy
  weather.snow: snow
  weather.rainfall: rain
 weather.snow yes no: snowfall
 weather.rainfall yes no: rainfall
 weather.temperature yes no: tempyesno
 weather.humidity: humidity
 weather.humidity yes no: humidity
  navigation.startnavigationpoi: retail # Transitions should be context
and slot based. Redirecting for now.
 navigation.geteta: retail
 navigation.showdirection: retail
 navigation.showmappoi: idk what you talkin about
  nomatch.none: idk what you talkin about
states:
  init:
   type: message text
   properties:
     text: "Hi, welcome to NARA retail and weather service. How can I
help you?"
 input intent:
   type: input_context
    properties:
      nlp type: jarvis
      entities:
        intent: dontcare
# This state is executed if the intent was not understood
 dont get the intent:
   type: message text random
   properties:
      responses:
        - "Sorry I didn't get that! Please come again."
        - "I beg your pardon! Say that again?"
        - "Are we talking about weather? What would you like to know?"
        - "Sorry I know only about the weather"
        - "You can ask me about the weather, the rainfall, the
temperature, I don't know much more"
      delay: 0
    transitions:
      next state: input intent
  idk what you talkin about:
    type: message text random
```

```
properties:
      responses:
        - "Sorry I didn't get that! Please come again."
        - "I beg your pardon! Say that again?"
        - "Are we talking about retail or weather? What would you like to
know?"
        - "Sorry I know only about retail and the weather"
        - "You can ask me about retail information or the weather, the
rainfall, the temperature. I don't know much more."
      delay: 0
    transitions:
      next state: input intent
    type: change context
   properties:
        update keys:
           intent: 'error'
    transitions:
        flow: error flow
  retail inventory check:
   type: change context
   properties:
        update keys:
           intent: 'retail inventory check'
    transitions:
        flow: retail flow
  retail price check:
   type: change context
   properties:
        update_keys:
           intent: 'check item price'
    transitions:
        flow: retail flow
  retail store location:
    type: change context
   properties:
        update keys:
           intent: 'find_the_store'
    transitions:
        flow: retail flow
  weather:
   type: change context
   properties:
        update keys:
           intent: 'weather'
    transitions:
```

```
flow: weather_flow
temperature:
  type: change_context
  properties:
      update_keys:
         intent: 'temperature'
  transitions:
      flow: weather flow
rainfall:
  type: change_context
  properties:
      update keys:
         intent: 'rainfall'
  transitions:
      flow: weather_flow
sunny:
  type: change context
  properties:
      update_keys:
         intent: 'sunny'
  transitions:
      flow: weather_flow
cloudy:
  type: change context
  properties:
      update_keys:
         intent: 'cloudy'
  transitions:
      flow: weather flow
snow:
  type: change_context
 properties:
      update keys:
         intent: 'snow'
  transitions:
      flow: weather flow
rain:
  type: change_context
  properties:
      update keys:
         intent: 'rain'
  transitions:
      flow: weather flow
snowfall:
    type: change_context
    properties:
```

```
update_keys:
           intent: 'snowfall'
    transitions:
        flow: weather flow
tempyesno:
    type: change context
    properties:
        update keys:
           intent: 'tempyesno'
    transitions:
        flow: weather flow
humidity:
    type: change_context
    properties:
        update keys:
           intent: 'humidity'
    transitions:
        flow: weather flow
end_state:
 type: reset
  transitions:
    next_state: init
```

# retail\_flow.yml

```
name: retail flow
states:
 store location:
   type: conditional exists
   properties:
     key: '{{location}}'
   transitions:
      exists: retail state
      notexists: ask retail location
 retail state:
   type: Retail
   properties:
    transitions:
      next_state: output_retail
 output_retail:
      type: message text
      properties:
        text: '{{retail status}}'
      transitions:
        next state: input intent
```

```
ask retail location:
   type: message text
   properties:
     text: "For which location? I can find the closest store near you."
     next state: input retail location
 input retail location:
   type: input user
   properties:
     nlp type: jarvis
     entities:
        slot: location
     require match: true
   transitions:
     match: retail state
     notmatch: check retail jarvis error
 output retail acknowledge:
   type: message text random
   properties:
     responses:
       - 'ok in {{location}}'
        - 'the store in {{location}}'
        - 'I always wanted to shop in {{location}}'
     delay: 0
   transitions:
     next_state: retail_state
 output retail notlocation:
   type: message text
   properties:
     text: "I did not understand the location. Can you please repeat?"
   transitions:
     next state: input intent
 check rerail jarvis error:
   type: conditional_exists
   properties:
     key: '{{jarvis error}}'
   transitions:
     exists: show retail jarvis api error
     notexists: output retail notlocation
 show retail jarvis api error:
   type: message text
   properties:
     text: "I am having troubled understanding right now. Come again on
that?"
   transitions:
     next state: input intent
```

## weather\_flow.yml

```
name: weather flow
states:
 check weather location:
   type: conditional_exists
   properties:
     key: '{{location}}'
    transitions:
      exists: weather state
      notexists: ask weather location
 weather state:
   type: Weather
   properties:
   transitions:
      next state: output weather
 output weather:
     type: message_text
      properties:
        text: '{{weather status}}'
      transitions:
        next state: input intent
 ask_weather_location:
   type: message text
   properties:
      text: "For which location?"
    transitions:
      next state: input weather location
 input weather location:
   type: input user
   properties:
      nlp type: jarvis
      entities:
        slot: location
      require match: true
    transitions:
      match: weather state
      notmatch: check jarvis error
 output weather acknowledge:
    type: message_text_random
   properties:
      responses:
        - 'ok in {{location}}'
        - 'the weather in {{location}}'
        - 'I always wanted to go in {{location}}'
      delay: 0
```

```
transitions:
      next state: weather state
 output weather notlocation:
    type: message text
   properties:
      text: "I did not understand the location, can you please repeat?"
    transitions:
      next_state: input_intent
  check jarvis error:
   type: conditional exists
    properties:
     key: '{{jarvis_error}}'
    transitions:
      exists: show jarvis api error
      notexists: output weather notlocation
  show jarvis api error:
   type: message text
   properties:
     text: "I am having troubled understanding right now. Come again on
that, else check jarvis services?"
    transitions:
      next state: input intent
```

## error\_flow.yml

```
name: error flow
states:
 error state:
   type: message text random
   properties:
      responses:
        - "Sorry I didn't get that!"
        - "Are we talking about retail or weather? What would you like to
know?"
        - "Sorry I know only about retail information or the weather"
        - "You can ask me about retail information or the weather, the
rainfall, the temperature. I don't know much more"
        - "Let's talk about retail or the weather!"
      delay: 0
    transitions:
      next state: input intent
```

# Connect to Third-Party APIs as Fulfillment Engine

We connected the following third-party APIs as a Fulfillment Engine to answer questions:

- WeatherStack API: returns weather, temperature, rainfall, and snow in a given location.
- Yelp Fusion API: returns the nearest store information in a given location.
- eBay Python SDK: returns the price of a given item.

# **NetApp Retail Assistant Demonstration**

We recorded a demonstration video of NetApp Retail Assistant (NARA).

## Video demonstration of NARA

Video demonstration of NARA

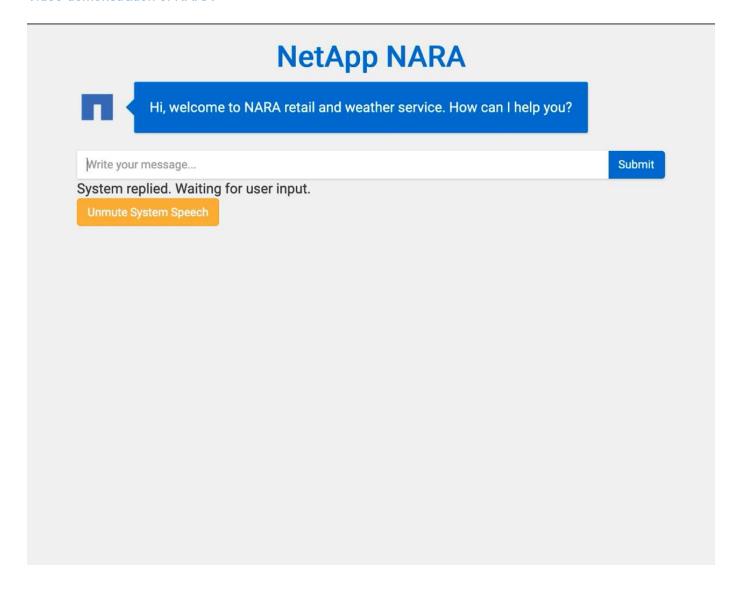

# **Use NetApp BlueXP Copy and Sync to Archive Conversation History**

By dumping conversation history into a CSV file once a day, we can then leverage BlueXP Copy and Sync to download the log files into local storage. The following figure shows the architecture of having Jarvis deployed on-premises and in public clouds, while using BlueXP Copy and Sync to send conversation history for NeMo training. Details of NeMo training can be found in the section Expand Intent Models Using NeMo Training.

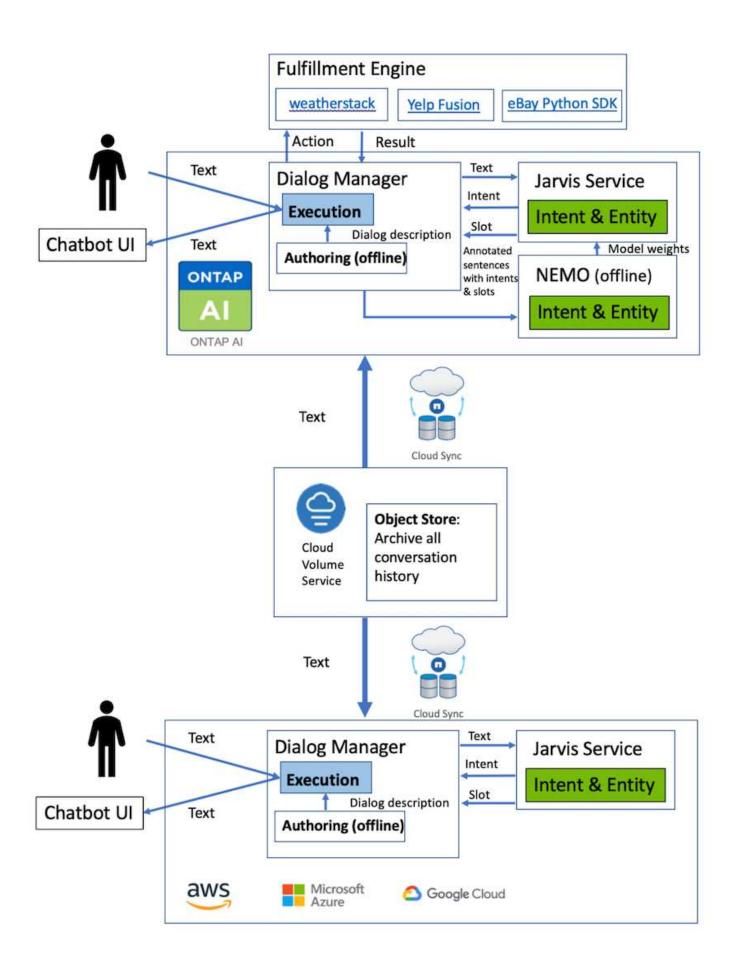

# **Expand Intent Models Using NeMo Training**

NVIDIA NeMo is a toolkit built by NVIDIA for creating conversational AI applications. This toolkit includes collections of pre-trained modules for ASR, NLP, and TTS, enabling researchers and data scientists to easily compose complex neural network architectures and put more focus on designing their own applications.

As shown in the previous example, NARA can only handle a limited type of question. This is because the pretrained NLP model only trains on these types of questions. If we want to enable NARA to handle a broader range of questions, we need to retrain it with our own datasets. Thus, here, we demonstrate how we can use NeMo to extend the NLP model to satisfy the requirements. We start by converting the log collected from NARA into the format for NeMo, and then train with the dataset to enhance the NLP model.

### Model

Our goal is to enable NARA to sort the items based on user preferences. For instance, we might ask NARA to suggest the highest-rated sushi restaurant or might want NARA to look up the jeans with the lowest price. To this end, we use the intent detection and slot filling model provided in NeMo as our training model. This model allows NARA to understand the intent of searching preference.

## **Data Preparation**

To train the model, we collect the dataset for this type of question, and convert it to the NeMo format. Here, we listed the files we use to train the model.

#### dict.intents.csv

This file lists all the intents we want the NeMo to understand. Here, we have two primary intents and one intent only used to categorize the questions that do not fit into any of the primary intents.

```
price_check
find_the_store
unknown
```

#### dict.slots.csv

This file lists all the slots we can label on our training questions.

```
B-store.type
B-store.name
B-store.status
B-store.hour.start
B-store.hour.end
B-store.hour.day
B-item.type
B-item.name
B-item.color
B-item.size
```

```
B-item.quantity
B-location
B-cost.high
B-cost.average
B-cost.low
B-time.period of time
B-rating.high
B-rating.average
B-rating.low
B-interrogative.location
B-interrogative.manner
B-interrogative.time
B-interrogative.personal
B-interrogative
B-verb
B-article
I-store.type
I-store.name
I-store.status
I-store.hour.start
I-store.hour.end
I-store.hour.day
I-item.type
I-item.name
I-item.color
I-item.size
I-item.quantity
I-location
I-cost.high
I-cost.average
I-cost.low
I-time.period of time
I-rating.high
I-rating.average
I-rating.low
I-interrogative.location
I-interrogative.manner
I-interrogative.time
I-interrogative.personal
I-interrogative
I-verb
I-article
0
```

#### train.tsv

This is the main training dataset. Each line starts with the question following the intent category listing in the file dict.intent.csv. The label is enumerated starting from zero.

#### train slots.tsv

```
20 46 24 25 6 32 6
52 52 24 6
23 52 14 40 52 25 6 32 6
...
```

## **Train the Model**

```
docker pull nvcr.io/nvidia/nemo:v0.10
```

We then use the following command to launch the container. In this command, we limit the container to use a single GPU (GPU ID = 1) since this is a lightweight training exercise. We also map our local workspace /workspace/nemo/ to the folder inside container /nemo.

Inside the container, if we want to start from the original pre-trained BERT model, we can use the following command to start the training procedure. data\_dir is the argument to set up the path of the training data. work dir allows you to configure where you want to store the checkpoint files.

```
cd examples/nlp/intent_detection_slot_tagging/
python joint_intent_slot_with_bert.py \
    --data_dir /nemo/training_data\
    --work_dir /nemo/log
```

If we have new training datasets and want to improve the previous model, we can use the following command to continue from the point we stopped. checkpoint\_dir takes the path to the previous checkpoints folder.

```
cd examples/nlp/intent_detection_slot_tagging/
python joint_intent_slot_infer.py \
    --data_dir /nemo/training_data \
    --checkpoint_dir /nemo/log/2020-05-04_18-34-20/checkpoints/ \
    --eval_file_prefix test
```

## Inference the Model

We need to validate the performance of the trained model after a certain number of epochs. The following command allows us to test the query one-by-one. For instance, in this command, we want to check if our model can properly identify the intention of the query where can I get the best pasta.

```
cd examples/nlp/intent_detection_slot_tagging/
python joint_intent_slot_infer_b1.py \
--checkpoint_dir /nemo/log/2020-05-29_23-50-58/checkpoints/ \
--query "where can i get the best pasta" \
--data_dir /nemo/training_data/ \
--num_epochs=50
```

Then, the following is the output from the inference. In the output, we can see that our trained model can properly predict the intention find\_the\_store, and return the keywords we are interested in. With these keywords, we enable the NARA to search for what users want and do a more precise search.

```
[NeMo I 2020-05-30 00:06:54 actions:728] Evaluating batch 0 out of 1
[NeMo I 2020-05-30 00:06:55 inference utils:34] Query: where can i get the
best pasta
[NeMo I 2020-05-30 00:06:55 inference utils:36] Predicted intent:
                                                                         1
find the store
[NeMo I 2020-05-30 00:06:55 inference utils:50] where
                                                         В-
interrogative.location
[NeMo I 2020-05-30 00:06:55 inference utils:50] can
                                                         0
[NeMo I 2020-05-30 00:06:55 inference utils:50] i
                                                         0
[NeMo I 2020-05-30 00:06:55 inference utils:50] get
                                                         B-verb
[NeMo I 2020-05-30 00:06:55 inference utils:50] the
                                                         B-article
[NeMo I 2020-05-30 00:06:55 inference utils:50] best
                                                         B-rating.high
[NeMo I 2020-05-30 00:06:55 inference utils:50] pasta
                                                         B-item.type
```

#### Copyright information

Copyright © 2024 NetApp, Inc. All Rights Reserved. Printed in the U.S. No part of this document covered by copyright may be reproduced in any form or by any means—graphic, electronic, or mechanical, including photocopying, recording, taping, or storage in an electronic retrieval system—without prior written permission of the copyright owner.

Software derived from copyrighted NetApp material is subject to the following license and disclaimer:

THIS SOFTWARE IS PROVIDED BY NETAPP "AS IS" AND WITHOUT ANY EXPRESS OR IMPLIED WARRANTIES, INCLUDING, BUT NOT LIMITED TO, THE IMPLIED WARRANTIES OF MERCHANTABILITY AND FITNESS FOR A PARTICULAR PURPOSE, WHICH ARE HEREBY DISCLAIMED. IN NO EVENT SHALL NETAPP BE LIABLE FOR ANY DIRECT, INDIRECT, INCIDENTAL, SPECIAL, EXEMPLARY, OR CONSEQUENTIAL DAMAGES (INCLUDING, BUT NOT LIMITED TO, PROCUREMENT OF SUBSTITUTE GOODS OR SERVICES; LOSS OF USE, DATA, OR PROFITS; OR BUSINESS INTERRUPTION) HOWEVER CAUSED AND ON ANY THEORY OF LIABILITY, WHETHER IN CONTRACT, STRICT LIABILITY, OR TORT (INCLUDING NEGLIGENCE OR OTHERWISE) ARISING IN ANY WAY OUT OF THE USE OF THIS SOFTWARE, EVEN IF ADVISED OF THE POSSIBILITY OF SUCH DAMAGE.

NetApp reserves the right to change any products described herein at any time, and without notice. NetApp assumes no responsibility or liability arising from the use of products described herein, except as expressly agreed to in writing by NetApp. The use or purchase of this product does not convey a license under any patent rights, trademark rights, or any other intellectual property rights of NetApp.

The product described in this manual may be protected by one or more U.S. patents, foreign patents, or pending applications.

LIMITED RIGHTS LEGEND: Use, duplication, or disclosure by the government is subject to restrictions as set forth in subparagraph (b)(3) of the Rights in Technical Data -Noncommercial Items at DFARS 252.227-7013 (FEB 2014) and FAR 52.227-19 (DEC 2007).

Data contained herein pertains to a commercial product and/or commercial service (as defined in FAR 2.101) and is proprietary to NetApp, Inc. All NetApp technical data and computer software provided under this Agreement is commercial in nature and developed solely at private expense. The U.S. Government has a non-exclusive, non-transferrable, nonsublicensable, worldwide, limited irrevocable license to use the Data only in connection with and in support of the U.S. Government contract under which the Data was delivered. Except as provided herein, the Data may not be used, disclosed, reproduced, modified, performed, or displayed without the prior written approval of NetApp, Inc. United States Government license rights for the Department of Defense are limited to those rights identified in DFARS clause 252.227-7015(b) (FEB 2014).

#### **Trademark information**

NETAPP, the NETAPP logo, and the marks listed at <a href="http://www.netapp.com/TM">http://www.netapp.com/TM</a> are trademarks of NetApp, Inc. Other company and product names may be trademarks of their respective owners.